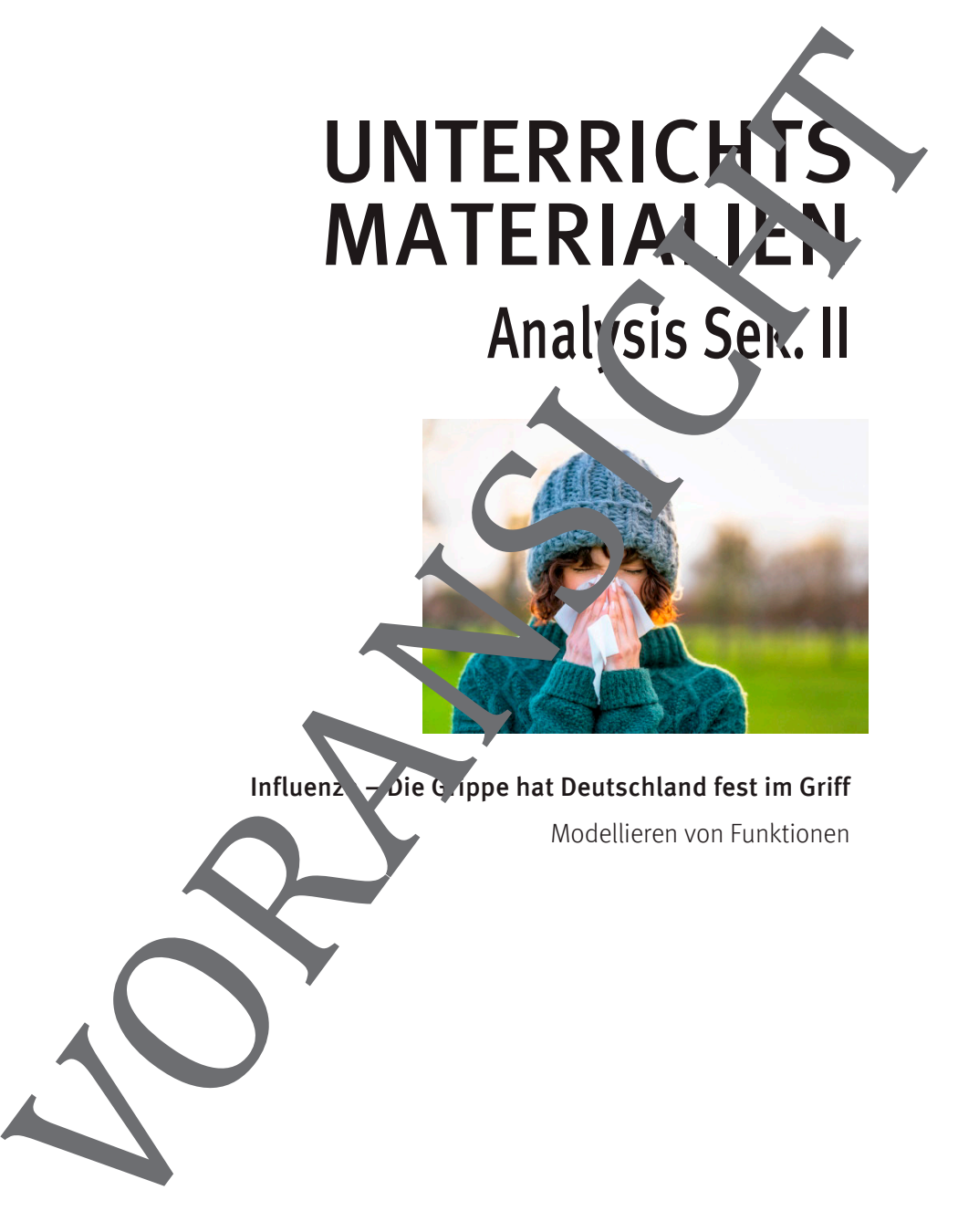

Influenz – Die Grippe hat Deutschland fest im Griff

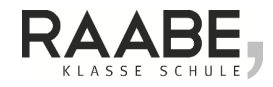

#### **Impressum**

RAABE UNTERRICHTS-MATERIALIEN Analysis Sek II

Das Werk, einschließlich seiner Teile, ist urheberrecht ch geschützt. Jede Vertung ist ohne Zustimmung des Verlages unzulässig und strafbar. Dies gilt insbesondere für die elektronische oder sonstige Vervielfältigung, Übersetzung, Verbreitung und Eintliche Zugänglichmachung.

Für jedes Material wurden Fremdrechte recherchiert und angen aus Sollten dennoch an einzelnen Materialien weitere Rechte bestehen, bitten wir um Benachrichtigung.

Dr. Josef Raabe Verlags-GmbH Ein Unternehmen der Klett Gru Rotebühlstraße 77 70178 Stuttgart Telefon +49 711 62900-0 Fax +49 711 62900-60 schule@raabe.de www.raabe.de Redaktion: Orth Satz: Röser MEDIA H & Co. KG, Fritz-Erler-Straße 25, 76133 Karlsruhe Impressim<br>
RAAGE UNTERRICHTS MATERIALIEN Analysis Sell<br>
Dav Word, christin Gill-School File, ist urbeiner<br>
The World Constant Vorge Constant World Constant Volley<br>
The School File of Live Constant World Constant Volley<br>
Di

Illustrationen: Günther Weber Bildnachweis Titel: georgeclerk / E+ / Getty Images Plus

# **Influenza 2018 – Die Grippe hat Deutschland fest im Gr.**

Die Grippewelle der Saison 2017/18 hat nach Definition der Arbeitsgemeinschaft Influenza GI in der 52. Kalenderwoche 2017 begonn Während in der 1. Meldewoche (30.12.2017 bis 05.01.2018) nach Infektionsschutzgesetz (IfSG) 1.326 labordiagnostisch bestätigte Influenzafälle an das Robert Koch-Institut (RKI) übermit eit wurden, st. diese Zahl Woche für Woche bis zur 10. Meldewoche  $(03.03 \cdot 0.032 \cdot 0.032 \cdot 0.031 \cdot 0.031 \cdot 0.031 \cdot 0.031 \cdot 0.031 \cdot 0.031 \cdot 0.031 \cdot 0.031 \cdot 0.031 \cdot 0.031 \cdot 0.031 \cdot 0.031 \cdot 0.031 \cdot 0.031 \cdot 0.031 \cdot 0.031 \cdot 0.031 \cdot 0.031 \cdot 0.031 \cdot$ die maximale Zahl von 46 382 gemeldeten Fällen an. In Jahr 2018 wurden bis zu dieser Woche dem RKI mehr als 300 000 Fälle gemeldet und die Z hl der Toten, die direkt auf die Grippe zurückzuführen waren, liegt bei knapp 1000. (Aus: Influenza-Wochenbericht des Robert-Koch-Institution 17.-23.03. 2018, S. 1. https://influenza.rki.de/Wochenberichte.aspx, abgerufen am 3.4.2018) Zu beachten ist, dass dies nur die Fälle sind, die dem PKI gemeldet wurden und die Zahl der an Influenza Erkrankten weit hoher lag. Anward ungestigstellen (ministeriormation)<br>
11 Muertz 2018 – Die Grippe hat Deutschland fest im Granden and the Meinsterneinstand in the Lie Circumstrial Industrial Control and Abstractic (150 (120 018) Explanations (mini

Die Grippewelle machte sich auch in vielen Bereichen des alltäglichen Lebens bemerkbar. So stieg die Zahl der Krankme. <sup>1</sup>ungen in der Wirtschaft auf den höchsten Stand seit 10 Jahren und auch in den Schulen fehlten teilweise bis zur Hälfte der Schüler in den Klassen bzw. der Lehrer im Lehrerzimmer.\*

Die nachfolgende Tabelle zeigt die dem KI gemeldeten Influenzafälle in der entsprechenden Kalenderwoches Jahres 2018.

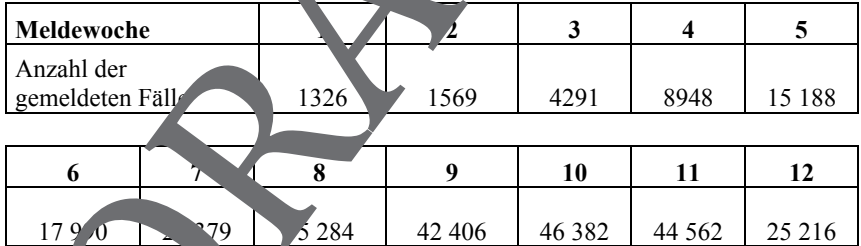

Quelle: Influenza-Woch bericht des Robert-Koch-Instituts vom 03.-09.02. 2018, S. 6, Tab. 4 und Inf<sup>r</sup>uenz<sub>a</sub>-Wochenbericht les Robert-Koch-Instituts vom 17.-23.03. 2018, S. 6, Tab. 4 –  $\frac{m}{\pi}$  rki.de/Wochenberichte/2017\_2018/2018-06.pdf, http. Vinfluenza... Wochenberichte/2017\_2018/2018-12.pdf

\* vgl. z. \ http://www.spiegel.de/gesundheit/diagnose/grippe-hoehepunkt-der-grippewelle-ist- $\text{``rschr.}$ en-a-1199424.html

https://www.augsburger-allgemeine.de/wissenschaft/Grippewelle-2018-300-000-Kranke-und-fast-<br>1000-Tote-und-bautschland-id42750551.html

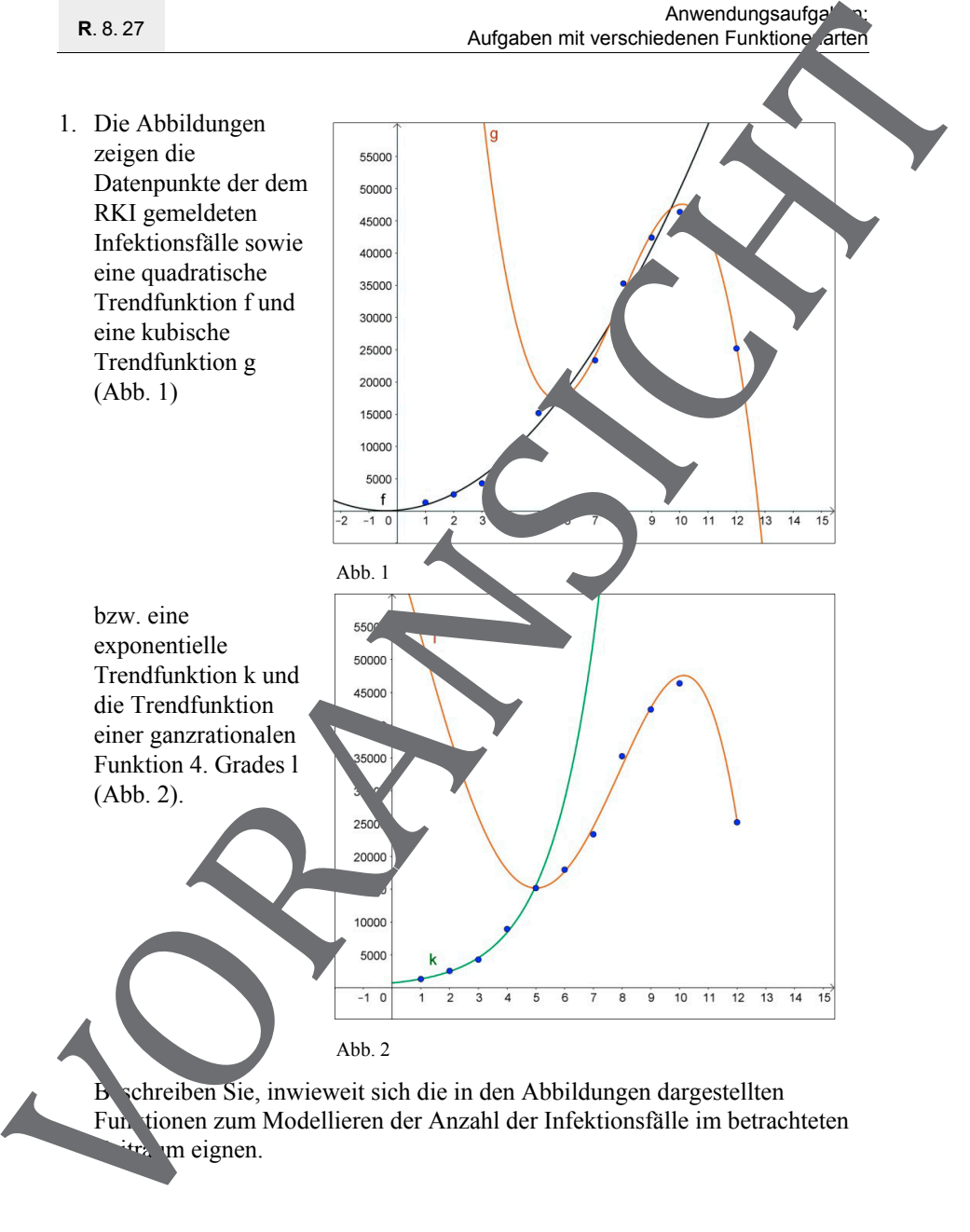

Funktionen zum Modellieren der Anzahl der Infektionsfälle im betrachteten

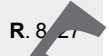

- 2. a) Bestimmen Sie mithilfe der Daten der 1., 4. und 6. Meldewoche Gleichung einer quadratischen Funktion f<sub>1</sub>, die zur Modellier ng der Infektionsfälle von der 1. bis zur 6. Meldewoche benutzt werden soll.
	- b) Bestimmen Sie mithilfe der Daten der 6., 9., 11. und 12. Meldewoch Gleichung einer ganzrationalen Funktion 3. Grades  $f_2$ , die zur Modellierung der Infektionsfälle von der 7. bis zur <sup>12</sup>. Meldewoche benutzt werden soll.
	- c) Bestimmen Sie mithilfe der Daten der 1. und 5. Woche eine Funktion  $f_3$ , die zur Modellierung der Infektionsfälle von der  $\lambda$  is zur 5.  $\lambda$  dewoche benutzt werden soll.
	- d) Bestimmen Sie mithilfe der Daten der  $5, 7, 9, 11$ . Meldewoche die Gleichung einer ganzrationalen Funktion 4. Grades f<sub>4</sub>, die zur Modellierung der Infektionsfälle von der 5. bis zur 12. Meldewoche benutzt werden soll.
	- e) Vergleichen Sie die Funktionswerte der Funktionen  $f_1$  (1. 6. Meldewoche) und  $f_2$  (7. – 12 Meldewoche) bzw.  $f_3$  (1. – 5. Meldewoche) und  $f_4$  (6. – 12. Meldewo $f_5$  mit den realen realen Sie die Modellierung der Daten mit Funktionen  $t_1$  und  $f_2$  bzw. mit den Funktionen  $f_3$  und  $f_4$  miteinander.
- 3. Die Funktionen  $f_1$  und  $f_2$  und  $f_3$  wurden so bestimmt, dass die Graphen der Funktionen  $f_1$  und  $f_2$  ( $\frac{1}{\pi}$ ) and  $\frac{1}{\pi}$  den Nahtstellen t = 6 (t = 5) den gleichen Funktionswert haben. Die Graphen sollen jetzt zusätzlich an den Nahtstellen "kniekte ei" sein. Begründen Sie anhand der Abbildungen 1 und 2, warum d' $\cdot$  Funktionen f<sub>1</sub> und f<sub>2</sub>, geeigneter" erscheinen.
- 4. a) Bestimmen Summ Modellieren der Infektionsfälle der 6. bis 12. The die Gleichung einer ganzrationalen Funktion 3. Grades g, deren Graph an der Nahtstelle t = 6 knickfrei in den Graph der Funktion  $f_1$  $\omega$ um Zeitpunkt t = 10 einen Hochpunkt mit dem Maximum **382 hat.** Anwardungendgeschlosten Einstein and T. 4. und 6. Meldewoche Carlister (Fielding einer quadrationen Funktionen fielding the state Medicing the Theoretical Carlister (Fig. den Funktionen fielding and T. 2. All the Uniter S

Beschreiben Sie die Abweichung der Funktionswerte der Funktionen f<sub>2</sub> und g von den realen Daten und vergleichen Sie dies mit den A weichungen bei den Funktionen  $f_1$  und  $f_2$ .

#### **Kompetenzprofil**

- Niveau: grundlegend
- Fachlicher Bezug: Biologie
- Kommunikation: Lösungen vorstellen
- **Problemlösen: vernetztes Denken**
- **Modellierung: Modell entwickeln und vergleichen**
- **Medien: GTR/CAS, Geogebra, Excel**
- **Methode: Einzelarbeit, Partnerarbeit**
- Inhalt in Stichworten: Bewerten von Graphen ganzrationaler Funktionen, Aufstellen von Funktionstermen ganzrationaler Funktionen /Exponentialfunktion, knickfrei, lineare Funktion als Tangente, Steigung, Integral

**Autor:** Günther Weber

### **Didaktisch – methodische Hinweise**

Bei Aufgabe 2 sollten in Hinblick auf hilfsmittelfreie Aufgaben in Klausuren die quadratische und die Exponentie and "bestimmt werden. Die ganzrationale Funktion 3. oder 4. Grades können dann mit einem GTR / CAS gelöst werden. Alternativ können die Schüler in 2 Gruppen aufgeteilt werden und jede Gruppe bestimmt dann eine Lösung Anwendungsaligaben:<br>
Angleben mit versteheitenen Funktionenarium<br>
Kompetearzprofil<br>
Elisabeticang Blotogie<br>
Elisabeticang Blotogie<br>
Elisabeticang Blotogie<br>
Elisabeticang Shotspiel worseles Deriversite Deriversity and the

Aufgabe 2 kann auch dahingehend abgeändert werden, dass verschiedene Schülergruppen den Funktion ter a mit anderen Datenpunkten bestimmen. Anschließend kann dann ermittelt werden, welcher Funktionsterm die Datenpunkte am besten annähert. Ebenso kann überprüft werden, ob die gefundene Funktion geeignet ist. So ergibt sich bei Aufgabe 2a die Funktion

$$
f_1(t) = -\frac{4}{8} \cdot t^2 + \frac{4796}{4} \cdot t - 1147
$$
;  $0 \le t \le 6$ ,

wenn die Daten<sub>pu</sub>nkte nach 2, 4 und 6 Wochen genommen werden.

Die Funktionswerte ehen jedoch innerhalb der 1. Woche in den negativen eich, was bei gemeldeten Infektionsfällen nicht möglich ist.

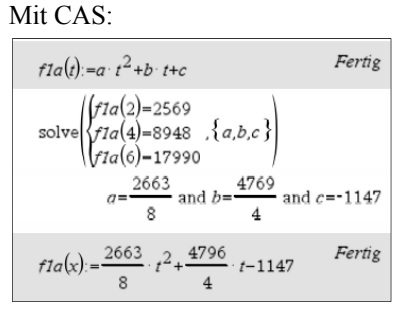

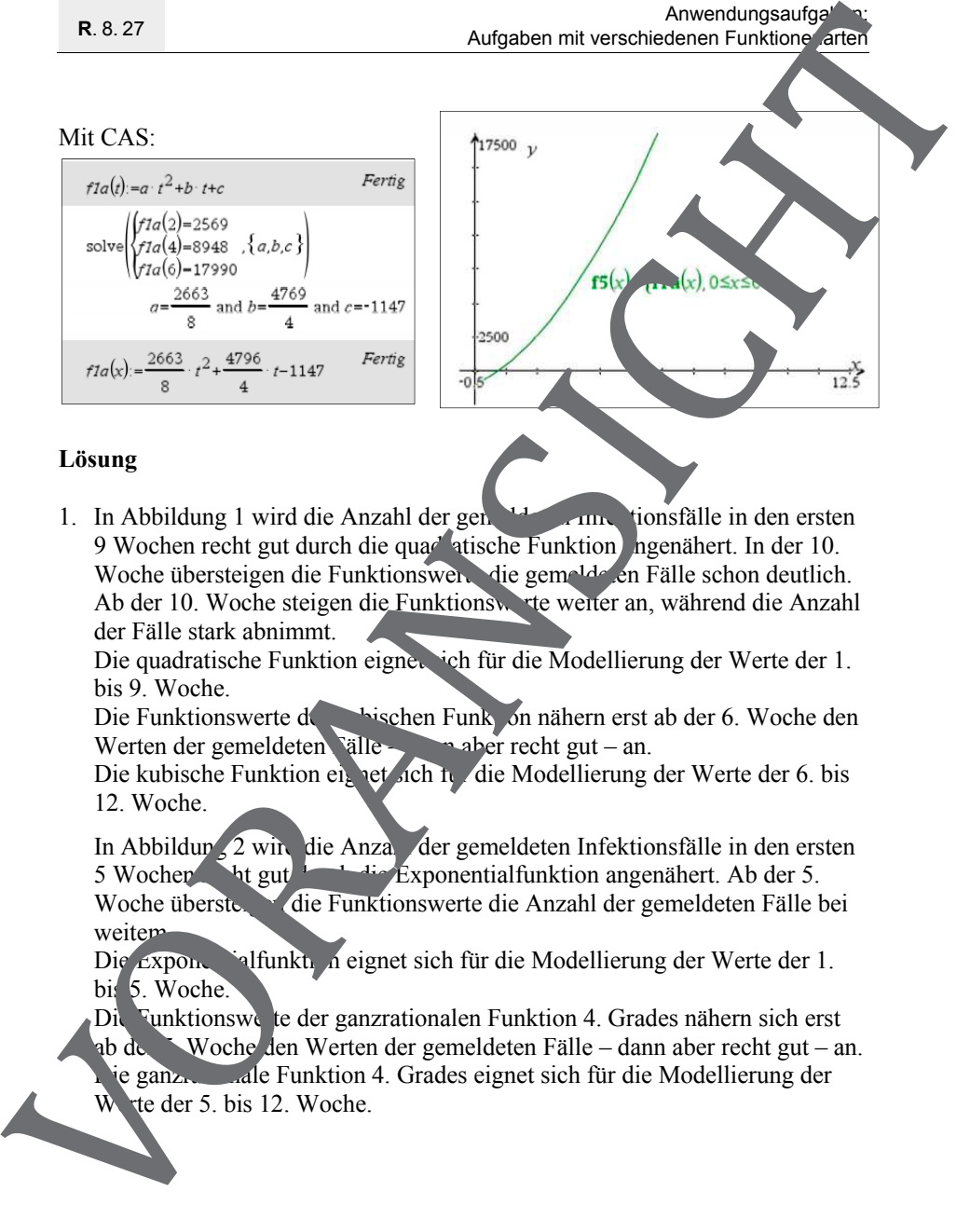

## **Lösung**

1. In Abbildung 1 wird die Anzahl der gemeldeten Infektionsfälle in den ersten 9 Wochen recht gut durch die quad atische Funktion angenähert. In der 10. Woche übersteigen die Funktionswerte die gemelde en Fälle schon deutlich. Ab der 10. Woche steigen die Funktionswerte weiter an, während die Anzahl der Fälle stark abnimmt.

Die quadratische Funktion eignet sich für die Modellierung der Werte der 1. bis 9. Woche.

Die Funktionswerte der kunktionen Funktion nähern erst ab der 6. Woche den Werten der gemeldeten Fälle –  $\Box$  aber recht gut – an.

Die kubische Funktion eignet sich tudie Modellierung der Werte der 6. bis 12. Woche.

In Abbildung 2 wird die Anzahl der gemeldeten Infektionsfälle in den ersten 5 Wochen burgut durch die Exponentialfunktion angenähert. Ab der 5.<br>Woche überste die Eunktionswerte die Anzahl der gemeldeten Fälle die Funktionswerte die Anzahl der gemeldeten Fälle bei weitem.

Die Exponentialfunktion eignet sich für die Modellierung der Werte der 1. bis 5. Woche.

Die Funktionsweite der ganzrationalen Funktion 4. Grades nähern sich erst ab der 5. Woche den Werten der gemeldeten Fälle – dann aber recht gut – an. die ganzeration 4. Grades eignet sich für die Modellierung der Wester 5. bis 12. Woche.

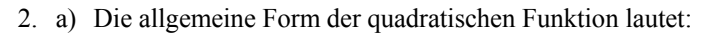

$$
f_1(t) = a \cdot t^2 + b \cdot t + c, a \neq 0
$$

Mit den vorhandenen Datenpunkten erhält man die Gleichungen

Arwendungsaufgaben:  
\n*Aufgaben mit verschiedenen Funktionenarten*  
\n2. a) Die allgemeinë Form der quadratischein Funktion laute:  
\n
$$
f_1(t) = a \cdot t^2 + b \cdot t + c, a \neq 0
$$
  
\nMit den vorhandenen Datenpunkten erhält man die Gleichungen  
\nI  
\n
$$
f_1(1) = 1326 \Leftrightarrow a + b + c = 1326
$$
  
\nII  
\n
$$
f_1(4) = 8948 \Leftrightarrow 16 \cdot a + 4 \cdot b \Leftrightarrow 8948
$$
  
\nIII  
\nII  
\nII  
\n
$$
f_1(6) = 17990 \Leftrightarrow 36 \cdot a + 6 \cdot t = 17990
$$
  
\nII – I: 15a + 3b = 7622  
\nIII – I: 15a + 3b = 7622  
\nIII – I: 15a + 3b = 7622  
\nEinstein von a inf *l* right die Gleichen  
\n5941 + 3 b = 7622  $\Leftrightarrow b = \frac{1681}{3}$   
\nEinstein von a und b inf *l* in 14.2017 Glerenning:  
\n5941 + 1681 + c = 1682  
\nDie gesuchte quadrath, the curlik, an lautet:  
\n
$$
f_1(t)
$$
  
\n
$$
f_1(t)
$$
  
\n
$$
f_1(t)
$$
  
\n
$$
f_1(t)
$$
  
\n
$$
f_1(t)
$$
  
\n
$$
f_1(t)
$$
  
\n
$$
f_1(t)
$$
  
\n
$$
f_1(t)
$$
  
\n
$$
f_1(t)
$$
  
\n
$$
f_1(t)
$$
  
\n
$$
f_1(t)
$$
  
\n
$$
f_1(t)
$$
  
\n
$$
f_1(t)
$$
  
\n
$$
f_1(t)
$$
  
\n
$$
f_1(t)
$$
  
\n
$$
f_1(t)
$$
  
\n
$$
f_1(t)
$$
  
\n
$$
f_1(t)
$$
  
\n
$$
f_1(t)
$$

b) Die allgemeine Form der kubischen Funktion lautet:

$$
f_2(t) = a \cdot t^3 + b \cdot t^2 + c \cdot t + d, a \neq 0
$$

Mit den vorhandenen Datenpunkten erhält man die Gleichungen

- I  $f_2(6) = 17990 \Leftrightarrow 216 \cdot a + 36 \cdot b + 6 \cdot c + d = 17$
- II  $f_2(8) = 35\,284 \Leftrightarrow 512 \cdot a + 64 \cdot b + 8 \cdot c + a = 35\,284$
- III  $f_2(11) = 44\,562 \Leftrightarrow 1331 \cdot a + 121 \cdot b + 11 \cdot c + d = 44\,562$
- IV f<sub>2</sub>(12) = 25 216  $\Leftrightarrow$  1728 a + 144  $h + 12c$  d = 25 2

Das Lösen des Gleichungssystems mit einem Taschenrechner führt zur Funktion:

$$
f_2(t) = -\frac{3749}{5} \cdot t^3 + \frac{264512}{15} \cdot t^2 - \frac{1}{15} \cdot \frac{108907}{6} = 1543.404 \cdot 6 \le t \le 12
$$

Mit CAS:

 $f_3(t) = c$   $k + 1, a \neq 0$ 

3

R. 8.27  
\n**Aut(gaben mit verschillverschiedenen Funktionalter**  
\n**b)** Die allgemeine Form der kubischen Funktion lautet:  
\n
$$
f_2(t) = a \cdot t^3 + b \cdot t^2 + c \cdot t + d
$$
,  $a \ne 0$   
\nMit den vorhandenen Datenpunkten erhält man die Glej\*lungen  
\nI f<sub>2</sub>(6) = 17 990  $\Leftrightarrow$  216·a+36·b+6·c+d=17  
\nII f<sub>2</sub>(1) = 44 562  $\Leftrightarrow$  1331·a+121·b+11 +d = 44 56°  
\nIV f<sub>2</sub>(12) = 25 216  $\Leftrightarrow$  1728·a+144·b+12·c-1=25 21 8  
\nDas Lösen des Gleichungssystems mit einem  
\nFunktion:  
\n $f_2(t) = \frac{3749}{5!} \cdot t^3 + \frac{264 512}{15} \cdot t^2 - \frac{1}{108 907}$   
\nMit CAS:  
\n $f_2(t) = \frac{3749}{5!} \cdot t^3 + \frac{264 512}{15} \cdot t^2 - \frac{1}{108 907}$   
\n $f_2(t) = \frac{3749}{5!} \cdot t^3 + \frac{264 512}{15} \cdot t^2 - \frac{1}{108 907}$   
\n $f_2(t) = \frac{3749}{5!} \cdot t^3 + \frac{264 512}{15} \cdot t^2 - \frac{1}{108 907}$   
\n $f_2(t) = \frac{3749}{5!} \cdot t^3 + \frac{264 512}{15} \cdot t^2 - \frac{1}{108 907}$   
\n**c)**  $f_2(t) = \frac{3749}{5!} \cdot t^3 + \frac{264 512}{15} \cdot t^4 - \frac{1}{108 907}$   
\n**d)**  $f_2(t) = 25216$   
\n $f_2(t) = 25216$   
\n $f_2(t) = 25216$ 

c) Die allgemender Form der kubischen Funktion lautet:

Mit den vorhandenen Datenpunkten erhält man die Gleichungen

 $1 \rightarrow 326 \Leftrightarrow a \cdot e^k = 1326 \Leftrightarrow a = \frac{1320}{k}$  $a \cdot e^{k} = 1326$   $\Leftrightarrow$   $a = \frac{1326}{e^{k}}$  $f_3(5) = 15 \ 188 \Leftrightarrow \text{ a} \cdot \text{e}^{5 \cdot \text{k}} = 15 \ 188$ 

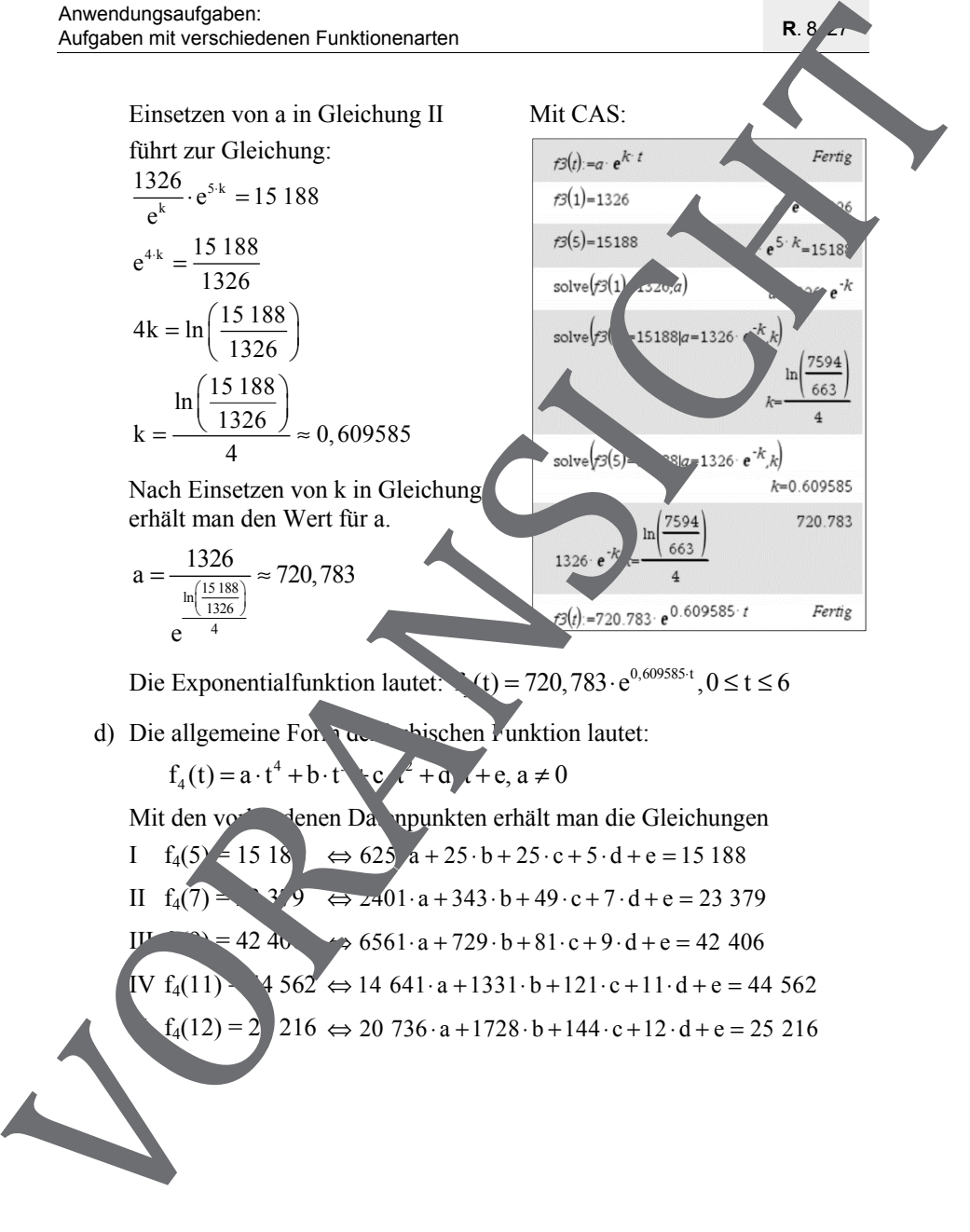

Funktion:

$$
f_4(t) = -\frac{87023}{1680} \cdot t^4 + \frac{604997}{560} \cdot t^3 - \frac{9906397}{1680} \cdot t^2 + \frac{1733203}{9} \cdot t
$$

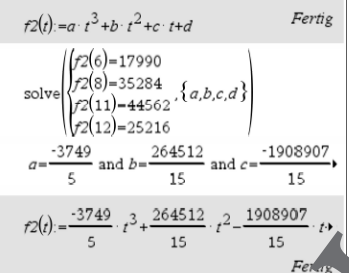

e) Mit Excel:

**R**. 8. 27

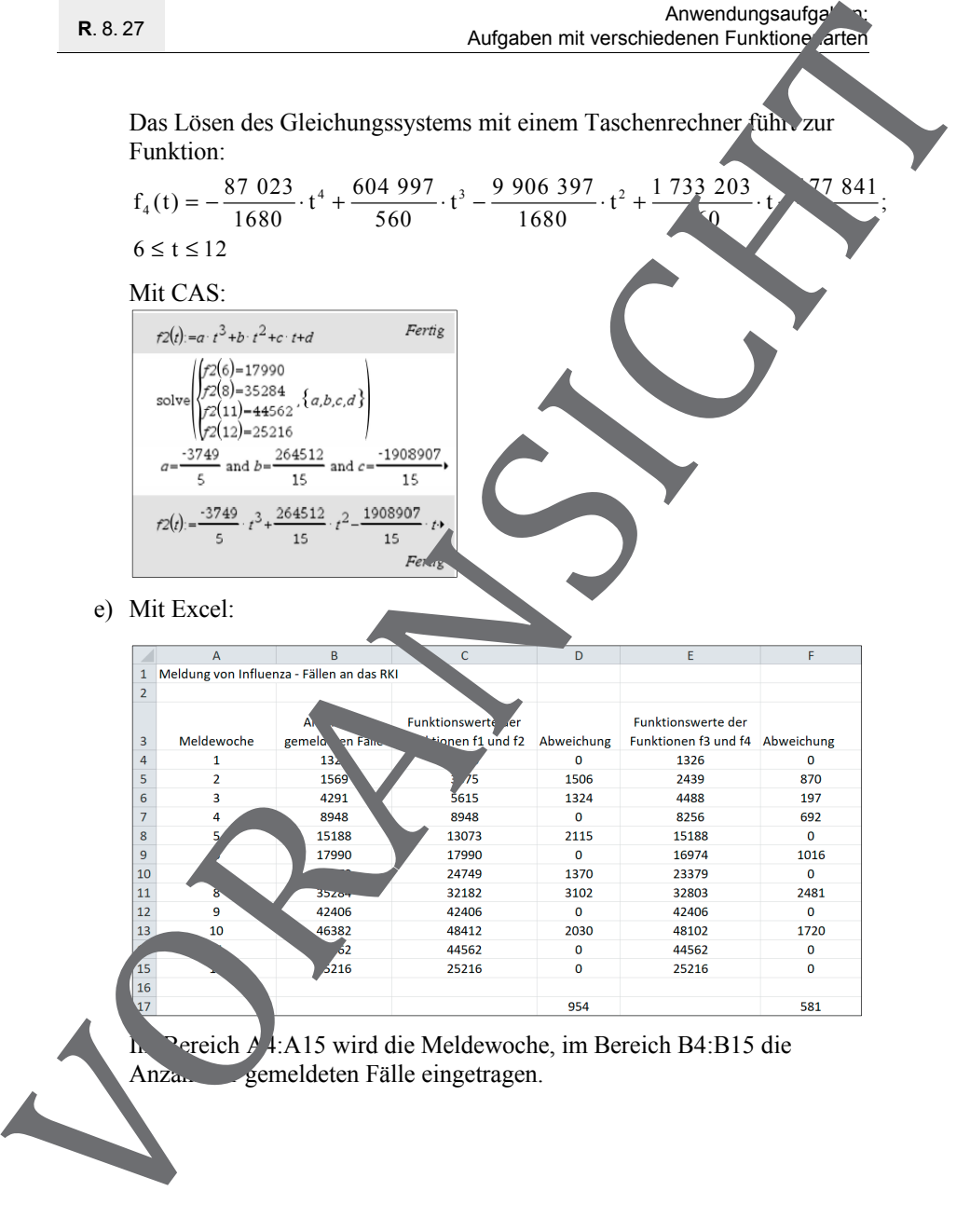

Pereich  $\angle$  4:A15 wird die Meldewoche, im Bereich B4:B15 die Anzahl gemeldeten Fälle eingetragen.